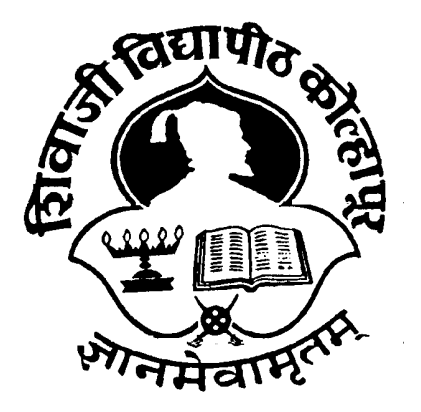

# **SHIVAJI UNIVERSITY,**

# **KOLHAPUR**

**B.A., B. Com. and B. Sc. and other under Graduate** 

**Degree Programme (For Sem II)**

**Choice Based Credit System** 

**Skill Development Course** 

(Non-Credit Course)

**Self Instructional Material (SIM)** 

YOGA AND PHYSICAL MANAGEMENT SKILL

(To be implemented from Part - I Second Term of 2018-19)

# Table of Contents

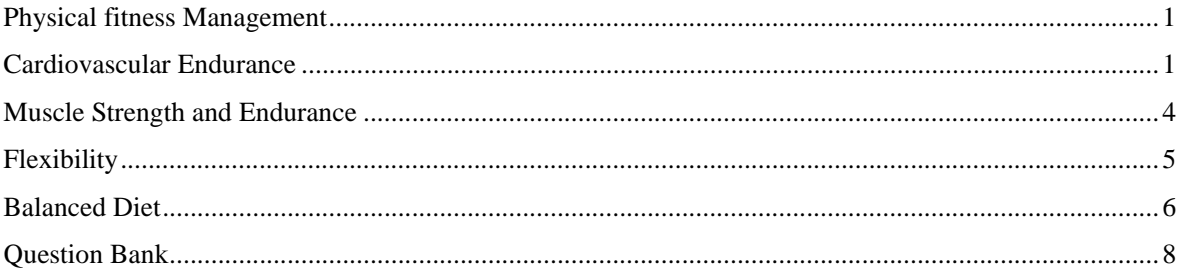

# 2. Unit 2. Physical fitness Management

Physical fitness Management is to the human body what fine-tuning is to an engine. It enables us to perform up to our potential. Fitness can be described as a condition that helps us look, feel and do our best. Physical fitness is your ability to carry out tasks without undue fatigue. The components of physical fitness are cardiovascular endurance, muscle strength, muscle endurance, flexibility and body composition.

Physical fitness involves the performance of the heart and lungs, and the muscles of the body. In addition, since what we do with our bodies also affects what we can do with our minds, fitness influences to some degree qualities such as mental alertness and emotional stability.

Physical fitness has two types: general fitness (a state of health and well-being) and specific fitness (the ability to perform specific aspects of sports or occupations.

#### **2.1 Physical Fitness Management**

Physical Fitness Management is fine tuning of a body to carry out daily tasks and routine physical activities without fatigue is called physical fitness Management. In this Unit, we will look at the some components that make up physical fitness, how we can tune them and their benefits bring to our lives.

#### **2.2 Cardiovascular Endurance**

Cardiovascular endurance is a measure of the circulatory and respiratory systems, it is an ability to deliver oxygen and nutrients to and eliminate waste products from cells. Cells need oxygen and nutrients in order to fuel muscles during physical activity. When cells work, they produce wastes that need to be transport away. How efficiently body does these tasks is a measure of Cardiovascular endurance. At last it is an ability to perform tasks with more sustainable energy and for longer periods.

You can build your cardiovascular endurance through aerobic exercise, which is a type of exercise that uses oxygen to meet energy demands. The word aerobic means using oxygen, so aerobic exercise is literally exercise that uses oxygen. This oxygen is very helpful for body.The exercise is performed over time at low to moderate intensity, such as taking a comfortable jog, walking, Swimming, Dancing, and exercise with the treadmill

#### **Importance of Cardiovascular Endurance .**

In the exercise cardio related exercise are more important to tune the body. To lose weight aerobic activity is essential to burn calories. Physical activity is also critical if you want to maintain strong heart health and keep the weight off for the long term. If your cardiovascular endurance is good, that means you are healthy enough to participate in the activities that will help you lose weight and keep it off. If your cardiovascular endurance is good then you are away from the modern disease as Blood sugar, Obesity, Heart related disease and etc.

How to ImproveCardiovascular Endurance.

If you have been sedentary for a long time and you have a heart or lung problem, you should see your doctor before you try to improve your cardiovascular endurance.Once you know that you are healthy, enough for exercise, and then it is time to boost your heart and lung health.

 You can do simple beginner workouts at home, First you start with a walk or jog outside with friends, or join a gym to swim or take an aerobics class. Try to choose activities that you enjoy. You can also ask a friend or family member to join you on your sessions. Social support will help you stay on track and makes each work out more enjoyable.

At first set the possible target as five minutes of jogging /walking one day alternate. You have to decide in what target heart zone you have to do exercise. Experts have figured out an ideal range of heart rates that allow you to work as hard as you need to without overdoing it.

These target heart rate zones give you a starting point for figuring out just how hard you need to work when you exercise. So, how do you figure out your target heart rate zones?

The **Karvonen** Formula is one of the most popular calculations used for figuring out heart rate zones,

The Karvonen Formula for a Man is 206.9 - (0.67 x 23 (age))=**MHR (maximum heartrate** )

Karvonen found that women have a different heart rate response to exercise. This once again changes the formula for women. In this case, it becomes  $206 - (0.88 \text{ x age}) = \text{MHR}$ 

To see how all this works in the real world, below are two examples that use the Karvonen Formula to calculate heart rate zones.

Besides the numbers mentioned in the formula, you will also need to know your **resting heart rate**.

To find this, take your pulse for one full minute when you first wake up in the morning.

If you cannot do that, try taking your pulse after resting for 30 minutes or so. You can also use a heart rate monitor to track your heart rate as well.

For the first example, take a 23-year-old man with a **RHR (resting heart rate)** of 65 beats per minute. We can figure out the low end of this person's target **heart rate zone** as well as the high end. The minimum is considered about 65% of MHR, while the Maximum is considered about 85% of MHR and you will see both of those percentages used in the examples.

The Karvonen Formula for a ManStart with the following formula:

206.9 -  $(0.67 \times 23 \text{ (age)}) = 191$ 

Target Heart Zone(min)=191 - 65 (Maximum heart rate-RHR) =  $126$ 

 $=126$  x 65% (low end of heart rate zone) = 82

 $= 82 + 65$  (resting heart rate)  $= 147$ 

Target Heart Zone(max)=  $126 \times 85\%$  (the high end) =107

 $=107 + 65$  (resting heart rate) = 172

the target heart rate zone for this person would be 147 to 172 beats per minute.

The Karvonen Formula for a Woman

For the next scenario take a 49-year-old woman with a resting heart rate (RHR) of 65. Remember, for

women the MHR changes to 206 - (0.88 x age):  $206 - (0.88 \times 49) = 163$ ;

$$
163 - 65 \text{ (RHR)} = 98
$$

Target Heart Zone(min)=98 x  $65\%$  (low end of heart rate zone) = 64

$$
=64 + 65
$$
 (RHR) = 129

Target Heart Zone(max)=98 x 85% (high end) 83

$$
= 83 + 65 \text{ (RHR)} = 148
$$

The target heart rate zone for this woman would be 129-148 beats per minute.

Monitoring Your Heart Rate

Once you get your heart rate, how do you monitor it? The easiest way is to use a Heart Rate Monitor. Of course, you do not need a heart rate monitor, but it really does help to see the numbers in black and white. That gives you an objective measure of how hard you're actually working, which can make your workouts better over time.

The more you understand how your body responds to different types of exercise, the more you can control how those workouts can work for you.

Choosing Your Exercise

Your first step in setting up a program is to figure out what kind of activities you would like to do. The trick is to think about what is accessible to you, what fits your personality and what you would feel comfortable fitting into your life. If you like to go outdoors, running, cycling, or walking are all good choices.

If you prefer going to the gym, you have access to many more options in the form of machines like stationary bikes, elliptical trainers, treadmills, rowing machines, stair climbers, the pool, and more.

After you choose what to do, the most important element of your workout will now be how long you do it. You should work on duration before you work on anything else like doing high intensity workouts; it takes time to build up the endurance for continuous exercise.

The guidelines suggest anywhere from 20 to 60 minutes of cardio to be healthy, lose weight and get fit, depending on the types of workouts you do.

To start, choose an accessible exercise like walking or a treadmill, and start with about 10-20 minutes of brisk walking at a moderate intensity. That means you're just out of your comfort zone...

Beginner workout options:

• 20-Minute Cardio for Absolute Beginners: If you're not sure where to start, this program will let you pick any machine or activity that you're comfortable with.

• Stationary Bike Workout for Beginners: This 20-minute workout is great if you want a workout with no impact.

The frequency of your workouts will depend on your fitness level and your schedule. The general guidelines are:

For health, try moderately intense cardio 30 minutes a day, five days a week, or vigorously intense cardio 20 minutes a day, 3 days a week - You can also do a mixture

To maintain weight and/or avoid regaining weight, you need about 150-250 minutes per week (20-35 minutes daily) or try burning 1200 to 2000 kcal a week

For weight loss, your workout time climbs to 200-300 minutes each week of a mix of moderate and high intensity exercise

Keep in mind that your target heart rate calculation is not 100% accurate so you might want to use a combination of perceived exertion and your heart rate to find a range that works for you.

Whatever you do, remember to keep it simple. Just start somewhere and make it a goal to do something every day, even if it is just a 5-minute walk. Try doing it as you decide a schedule and put it on your calendar.

The more you practice the easier it gets.

#### **2.3 Muscle Strength and Endurance**

Muscular strength and endurance are two important parts of your body's ability to move, lift things and do day-to-day activities.

Muscular strength is the amount of force you can put out or the amount of weight you can lift. Muscular strength: is the amount of force a muscle can produce with a single maximum effort. Muscle strength is relate to the size of your muscle fibers and the ability of nerves to activate muscle fibers.

The idea is that, when you use more resistance than your body normally handles, your muscles get stronger, along with your bones and connective tissue, all while building lean muscle tissue. it's also important to understand the benefits of strong muscles. Building muscle strength helps with body alignment, makes performing everyday actions easier, increases metabolism, and relieves stress. Muscular strength is usually measured with a one-rep maximum (1-RM) test. During a 1-RM, an exerciser performs one repetition of a single exercise to see how much weight he or she can lift.

Muscular endurance is how many times you can move that weight without being exhausted (very tired).

Muscular endurance: is the ability to resist fatigue while holding or repeating a muscular contraction Weight training involves using some type of resistance to do a variety of exercises designed to challenge all your muscle groups, including your chest, back, shoulder, biceps, triceps, core, and lower body.

c:\documents and settings\pradip\_pc\desktop\for setting and alignment\yoga and physical fitness\physical fitness management.docx

A person with a moderate to high level of muscular strength and endurance can perform everyday tasks—such as climbing stairs and carrying groceries—with ease.

For example, the number of push-ups you can do in one minute depends in part on your muscular strength but also on your muscular power and muscular endurance.

The best way to build muscle strength is to participate in a program of resistance training. Some people call it strength training or "weightlifting." But you don't have to lift weights to improve your muscles. You can do simple bodyweight exercises at home to build muscle and build strength.

Strength training improves both the size of your muscle fibers and it also improves the ability of your nerves to communicate with the muscles. So as your muscles get bigger with resistance training (muscle hypertrophy), they also become more coordinated and better able to perform movements that require strength.

So how long does it take to build muscle strength? After 2-3 weeks of resistance training or strength training, you'll probably notice that your muscles get stronger. In addition, you may notice greater muscle definition. That is, your muscles become "defined" and easier to see on your body. If your muscles get bigger but you still carry too much fat, you may not see sculpted muscles on your body. To improve both muscle definition and muscular strength you need to combine a healthy diet to lose fat with a resistance-training program to build muscle.

Benefits of Building Muscular Strength

When you improve muscular strength, you enjoy many different benefits, especially if you are trying to lose weight. In addition, you do not have to be an expert bodybuilder to take advantage of them. Strength training provides benefits for exercisers of all levels.

When you include strength training in your exercise program you build, lean muscle mass and improve your metabolism. Having stronger muscles will also help you to move through your daily activities in addition, burn more calories with greater ease. Moreover, muscles help to improve the way that your body looks. A tighter, leaner body looks better at every size.

#### **2.4 Flexibility**

 Flexibility is the range of motion in a joint or group of joints or the ability to move joints effectively through a complete range of motion. Flexibility training includes stretching exercises to lengthen the muscles. Improving your flexibility can help you move more comfortably throughout the day.

For example, you might be very flexible in the hamstrings, allowing you to bend over and touch your toes. But your thighs (quadriceps) muscles might be tight (inflexible) so it may be harder for you to stand up straight or bend backward. Many people who work in an office all day develop inflexible hips as a result of sitting all day...

Stretching improves flexibility. However, you do not have to do hours of stretching to enjoy the benefits of flexibility training.

There are different types of stretching to improve flexibility.

- 1. Static stretching is move into a position that lengthens a target muscle and hold the position for 15-60 seconds. It is best to remember to breathe as you hold each stretch.
- 2. Dynamic stretching isto move in an out of a position that lengthens a target muscle with gentle bouncing movement and sometimes called ballistic stretches.
- 3. Active isolated stretching (AIS) is to move you are joint through a complete range of motion, holding the endpoint only briefly, and then return to the starting point and repeat. Many athletes and active exercisers use active isolated stretching to prevent injuries or muscle imbalance.

#### **2.5 Balanced Diet**

A balanced diet is one that gives your body the nutrients it needs to function correctly. To get the proper nutrition from your diet, you should consume the majority of your daily calories in: fresh fruits ,fresh vegetables , whole grains , legumes ,nuts , lean proteins

About calories

The number of calories in a food is a measurement of the amount of energy stored in that food. Your body uses calories from food for walking, thinking, breathing, and other important functions.

The average person needs to eat about 2,000 calories every day to maintain their weight. However, a person's specific daily calorie intake can vary depending on their age, gender, and physical activity level. Men generally need more calories than women do, and people who exercise need more calories than people who do not.

- active women ages 14 to 30 years: 2,400 calories
- sedentary women ages 14 to 30 years: 1,800 to 2,000 calories
- active men ages 14 to 30 years: 2,800 to 3,200 calories
- sedentary men ages 14 to 30 years: 2,000 to 2,600 calories
- active men and women over 30 years:2,000 to 3,000 calories
- sedentary men and women over 30 years: 1,600 to 2,400 calories

The source of your daily calories is just as important as the number of calories you consume. You should limit your consumption of empty calories, meaning those that provide little or no nutritional value.

#### Why a balanced diet is important

A balanced diet is important because your organs and tissues need proper nutrition to work effectively. Without good nutrition, your body is more prone to disease, infection, fatigue, and poor performance. Children with a poor diet run the risk of growth and developmental problemsand poor academic performance, and bad eating habits can persist for the rest of their lives.

Rising levels of obesity and diabetes in India are prime examples of the effects of a poor diet and a lack of exercise.

The following food groups are essential parts of a balanced diet.

Fruits

c:\documents and settings\pradip\_pc\desktop\for setting and alignment\yoga and physical fitness\physical fitness management.docx

Besides being a great source of nutrition, fruits make tasty snacks. Choose fruits that are in season in your area. They are fresher and provide the most nutrients.

Vegetables

Vegetables are primary sources of essential vitamins and minerals. Dark, leafy greens generally contain the most nutrition and can be eaten at every meal. Eating a variety of vegetables will help you obtain the bountiful nutrients that all vegetables provide.

Grains

Whole grains, however, are prepared using the entire grain, including the casing. They provide much more nutrition. Try switching from white breads and pastas to whole-grain products.

Proteins

Meats and beans are primary sources of protein, a nutrient that is essential for proper muscle and brain development. Nuts and beans are good sources of protein and contain many other health benefits, as well as fiber and other nutrients. Try to eat: lentils,beans, peas , almonds, sunflower seeds ,walnuts ,Tofu, tempeh, and other soy-based products are excellent sources of protein and are healthy alternatives to meat.

Dairy

Dairy products provide calcium, vitamin D, and other essential nutrients. However, they are also major sources of fat, so it may be best to choose small portions of full-fat cheeses, and reduced-fat or fat-free milk and yogurt. Plant-based milks, such as those made from flaxseed, almonds, or soy are typically fortified with calcium and other nutrients, making them excellent alternatives to dairy from cows.

Oils

Oils should be used sparingly. Opt for low-fat and low-sugar versions of products that contain oil, such as salad dressing and mayonnaise. Good oils, such as olive oil, can replace fattier vegetable oil in your diet. Avoid deep-fried foods because they contain many empty calories.

Besides adding certain foods to your diet, you should also reduce your consumption of certain substances to maintain a balanced diet and healthy weight. These include:,refined grains, solid fats, saturated fats, trans fats, salt and sugars

#### Question Bank

- **1.** A \_\_\_\_\_\_\_\_\_\_ is described as a condition that helps us look, feel and do our best. (Fitness, Power, Fatigue, Muscles)
- **2.** A Fitness is described as a \_\_\_\_\_\_that helps us look, feel and do our best. (Exercise, condition, Fatigue, Muscles)
- **3.** Physical fitness is your ability to carry out tasks without undue (Fitness, condition, Fatigue, Muscles)
- **4.** Physical fitness involves the performance of the heart and lungs, and the \_\_\_\_\_\_\_\_\_of the body. (Fitness, condition, Fatigue, Muscles)
- **5.** The ability to carry out daily tasks and routine physical activities without fatigue is called \_\_\_\_\_\_\_\_\_\_\_.(physical fitness Management, condition, Fatigue, Muscles)
- **6.** Cardiovascular endurance is a measure of the circulatory and respiratory systems' ability to deliver \_\_\_\_\_\_\_\_\_ and nutrients to and eliminate waste products from cells.( oxygen, fitness Management, Carbon dioxide )
- **7.** Aerobic exercise is literally exercise that uses \_\_\_\_\_\_\_\_.( oxygen, Nitrogen, Carbon dioxide ,all of three )
- **8.** Aerobic activity is essential to burn calories and \_\_\_\_\_\_\_. ( oxygen, lose weight, exercise, Heart)
- **9.** These target heart rate zones give you a starting point for figuring out just how hard you need to work when you\_\_\_\_\_\_\_\_\_.(oxygen, lose weight, exercise , Heart)
- **10.** The <u>community</u> Formula is one of the most popular calculations used for figuring out heart rate zones.( oxygen, exercise ,Karvonen., Heart )
- 11. MHR is maximum \_\_\_\_\_\_\_\_\_\_\_\_\_ rate. (oxygen, exercise, Karvonen., Heart)
- **12.** RHR is \_\_\_\_\_\_\_\_\_ heart rate.( Resting, Regular ,Karvonen., Heart )
- **13.** If you like to go \_\_\_\_\_\_\_\_\_\_\_the running, cycling, or walking are all good choices.( oxygen, exercise ,Outdoor, Indoor )
- **14.** If you prefer going to the\_\_\_\_\_, you have access to many more options in the form of machines like stationary bikes, elliptical trainers, treadmills, rowing machines, stair climbers, the pool, and more.( Gym, exercise ,Outdoor, Indoor )
- **15.** The frequency of your \_\_\_\_\_\_\_\_will depend on your fitness level and your schedule.( Workout , exercise ,Outdoor, Indoor )
- **16.** Muscular \_\_\_\_\_\_\_\_\_\_\_ and endurance are two important parts of your body's ability to move, lift things and do day-to-day activities. ( Strength, exercise ,Cardio, Indoor )
- **17.** Muscular strength is the amount of \_\_\_\_\_\_\_you can put out or the amount of weight you can lift.( Strength, Force, Nerves, Weight)
- **18.** The size of your muscle fibers and the ability of \_\_\_\_\_\_\_\_\_\_to activate muscle fibers are related to muscle strength.( Strength, Force, Nerves, Weight)
- **19.** Muscular endurance is how many times you can move that \_\_\_\_\_\_\_\_\_without being exhausted.( Strength, Force, Nerves, Weight)
- **20.** The best way to build muscle strength is to participate in a program of \_\_\_\_\_\_\_.(Lose weight , Force, resistance training, Weight)
- **21.** Flexibility is the range of <u>equal on the set of joints</u> or the ability to move joints effectively through a complete range of motion.(Motion, Body, Speed, oxygen)
- 22. Flexibility training includes \_\_\_\_\_\_\_\_\_\_exercises to lengthen the muscles.(Stretching, Strength, endurance, All of three )
- 23. Flexibility training includes stretching exercises to \_\_\_\_\_\_\_\_\_\_\_the muscles. (lengthen ,Short, power, Speed )
- **24.** \_\_\_\_\_\_\_\_\_\_\_\_\_\_\_\_improves flexibility.(Endurance, Stretching, Weight Training,Gym)
- **25.** \_\_\_\_\_\_\_\_\_\_\_\_\_stretching is move into a position that lengthens a target muscle and hold the position for 15-60 seconds. (Static, Dynamic, Active isolated stretching , All three )
- **26.** Staticstretching is move into a position that lengthens a target \_\_\_\_\_\_\_\_\_and hold the position for 15-60 seconds(Muscle, Lungs, Heart ,Nerves )
- **27.** Staticstretching is move into a position that lengthens a target muscle and hold the position for 15-60\_\_\_\_\_\_\_. (Days, Seconds, Hours, Weeks)
- **28.** \_\_\_\_\_\_\_\_\_\_\_\_\_\_\_stretching is to move in an out of a position that lengthens a target muscle with gentle bouncing movement and sometimes called ballistic stretches.(Static, Dynamic, Active isolated stretching , All three )
- **29.** Dynamic stretching is to move in an out of a position that \_\_\_\_\_\_\_\_\_a target muscle with gentle bouncing movement and sometimes called ballistic stretches.(lengthens, Lungs, Heart ,Nerves )
- **30.** Dynamic stretching is to move in an out of a position that lengthens a target muscle with gentle \_\_\_\_\_\_\_\_\_\_movement and sometimes called ballistic stretches.( muscle, Bouncing, Static, Dynamic)
- **31.** Dynamic stretching is to move in an out of a position that lengthens a target muscle with gentle bouncing \_\_\_\_\_\_\_\_\_\_\_\_and sometimes called ballistic stretches..( dance, Movement, running, walking )
- **32.** Dynamic stretching is to move in an out of a position that lengthens a target muscle with gentle bouncing movement and sometimes called \_\_\_\_\_\_\_\_stretches.
- **33.** \_\_\_\_\_\_\_\_\_\_isolated stretching (AIS) is to move you are joint through a complete range of motion, holding the endpoint only briefly, and then return to the starting point and repeat.
- **34.** Active \_\_\_\_\_\_\_\_\_\_\_\_\_\_stretching (AIS) is to move you are joint through a complete range of motion, holding the endpoint only briefly, and then return to the starting point and repeat.
- **35.** Active isolated \_\_\_\_\_\_\_\_\_\_\_ (AIS) is to move you are joint through a complete range of motion, holding the endpoint only briefly, and then return to the starting point and repeat.
- **36.** Active isolated stretching (AIS) is to move you are joint through a complete range of \_\_\_\_\_\_\_, holding the endpoint only briefly, and then return to the starting point and repeat.
- **37.** Active isolated stretching (AIS) is to move you are joint through a complete\_\_\_\_\_\_\_ of motion, holding the endpoint only briefly, and then return to the starting point and repeat.
- **38.** Active isolated stretching (AIS) is to move you are joint through a complete range of motion, holding the endpoint only briefly, and then to the starting point and repeat.
- **39.** A \_\_\_\_\_\_\_\_\_\_\_\_\_diet is one that gives your body the nutrients it needs to function correctly
- **40.** A balanced is one that gives your body the nutrients it needs to function correctly
- **41.** A balanced diet is one that gives your body the \_\_\_\_\_\_\_\_\_\_it needs to function correctly
- **42.** A balanced diet is one that gives your body the nutrients it needs to \_\_\_\_\_\_\_\_correctly.
- **43.** The \_\_\_\_\_\_\_\_\_of calories in a food is a measurement of the amount of energy stored in that food.( a. Number b. kilo c. grams d. Kg )
- **44.** The number of \_\_\_\_\_\_\_\_in a food is a measurement of the amount of energy stored in that food.( a. Calories b. kilo c. grams d. Kg )
- **45.** The number of calories in a seasurement of the amount of energy stored in that food.( a. water b. Food c. oil d. Kg )
- **46.** The number of calories in a food is a measurement of the \_\_\_\_\_\_\_\_of energy stored in that food.( a. Amount b. kilo c. grams d. Kg )
- **47.** The average person needs to eat about \_\_\_\_\_\_\_calories every day to maintain their weight.(a. 5000 b. 3000 c. 2000 d. 1200 )
- **48.** The average person needs to eat about 2000 calories every \_\_\_\_\_\_\_to maintain their weight. ( a. Month b. hour c. week d. day )
- **49.** \_\_\_\_\_\_\_\_\_generally need more calories than women.( a. Calories b. Men c. exercise d. Kg )
- **50.** Men generally need more \_\_\_\_\_\_\_ than women. ( a. Calories b. kilo c. grams d. Kg )

## योग व्याख्या. संकल्पना आणि इतिहास

शिक्षण हे माणसाला समृध्द आणि आनंदी बनविण्यासाठी गरजेचे आहे. आपल्या मधील प्रत्येक व्यक्तीची आनंदी बनणे ही गरज आहे. परंतु आज अनेक ठिकाणी शिक्षणाचा प्रसार होवून देखील मनुष्य हृदयातून, मनातून, अंतःकरणातून सुखी आणि आनंदी आहे का? हा मोठा प्रश्न आहे. विशेषत्वाने गेल्या पन्नास वर्षामध्ये भौतिक दृष्टया मनुष्याने भरपूर प्रगति केली आहे. असे असून देखील मानसिक ताणतणाव व चिंता या सातत्याने सतावत आहेत. या परिस्थितीमुळे शारिरीक रोग निर्माण होत आहेत.

या सर्वांवर उपाय शोधण्याचा प्रयत्न म्हणून भारताच्या प्राचीन 'योग पध्दती' कडे वळण्याचा साल्ला तज्ञ मंडळी देत आहेत. प्राचीन भारतीय संस्कृती ने संपूर्ण जगाला दिलेली महत्वपूर्ण भेट म्हणून योग पध्दती कडे पाहिले जाते. 'योग' हे केवळ व्यायाम प्रकार नसुन ती एक संपुर्ण जीवन पध्दती आहे. या जीवन पध्दती मध्ये आहार, विहार, निंद्रा, विचार शैली योगासने व प्राणायाम पंचकोश घटकांचा समावेश होतो

# <u>'योगाची व्याख्या'</u>

1) By swami shivvanand':

'Yoga is integration and harmony between thoughts, words and deeds. It is integration between need, heart and hands,

2) By maharshi patanjali :

"Yoga implies control over the conscious', unconscious, and super  $conscious - of our...$ 

- 3) योग चित्तवृत्ती निरोधः चित्ताच्या वृत्तीचा निरोध म्हणजे योग होय.
- 4) Yoga is coordination and harmony between mind and body.
- 5) Yoga is union between the limited jiva (Atma) and cosmic self i. e. parmmatma.

#### योगाचा इतिहास

सुमारे 2500 वर्षांपूर्वी महर्षी पतंजली यांनी विविध उपनिषदे, वेद, इत्यादी मधून योग या विषयीची सर्व माहिती एकत्र करून 196 योग सूत्राची रचना केली. या योग सूत्रांमध्ये योग याविषयी सर्व माहिती एकत्रित पणे अभ्यासाला उपलब्ध आहे. महर्षी पतंजली यांचे 196 योग सूत्रे प्रमाण ग्रंथ म्हणून सर्व मान्य आहेत. योगाची मुख्य अंगे आठ आहेत त्यांना "अष्टांग योग" असे म्हटले जाते. ही आठ अंगे पढीलप्रमाणे आहेत. यम, नियम, आसन, प्राणायाम प्रत्याहार, धारणा, ध्यान व समाधी

योगाच्या या आठ अंगापैकी केवळ आसन आणि प्राणायाम या दोनच अंगाचा विचार या ठिकाणी आपण अधिक प्रमाणत करणार आहोत.

# योगासने व प्राणायाम यांचे फायदे :--

योग ही एक जीवन पध्दती असुन तीचे अनेक प्रकारचे फायदे हे योग जीवन पध्दतीचा प्रत्यक्ष अवलंब करणाऱ्या व्यक्तीस अनुभवयला येतात.

# 1. शारिरीक फायदे :—

योगासने आणि प्राणायम यांचे नियमितपणे प्रत्यक्ष पालन केल्यानंतर अनेक फायदे विदयार्थ्यांच्या शरीरावर जाणवू शकतात.

1. योगासने आणि प्राणायानामुळे शरीरा लवचिक आणि सदृढ बनते.

2. साध्याच्या हालचाली अधिक चांगल्या पध्दतीने होवून साँधेदुखी कमी होण्यास मदत मिळते.

3.हदयविकार, उच्च रक्तदाबाचे विकार, मधुमेह, अर्स्थमा, कॅन्सर यांसारखे विकार नियंत्रणात राहतात.

4. प्राणायामामुळे प्राणवायुचा शरीरामध्ये सर्वत्र संचार होवून फुफ्फुसे, हदय, मेंदु, रक्तवाहिन्या सर्वत्र

संचार होवून फुफ्फुसे, हदय, रक्तवाहिन्या जठर आतडी इत्यादींच्या कार्यक्षमता सुधारते.

# 2. मानसिक फायदे :—

1. नियमित योगासने केल्याने मानसिक स्तरावरचा ताणतणाव नियंत्रणात ठेवण्यास मदत मिळते

2. प्राणायाम तसेच सुक्ष्म हलचालीमुळे मनास स्थैर्य मिळते.

3. योगासनामुळे स्मरणशक्ती मध्ये वृध्दी होण्यास मदत मिळते.

4. नियमित योगाभ्यासामुळे एकाग्रता वाढून अभ्सासामध्ये भरपूर फायदा होतो.

#### 3. भावनिक फायदे:–

1. नियमित योगाभ्यासामुळे भावनांची उध्दीगतता कमी राखण्यास मदत मिळते.

2. स्थिर चित्तवृत्ती निर्माण होते. व त्यामुळे आनंदाने हुरहुरणे व दुःखते कोसळणे हे होत

3. जय पराजय, स्तुती निंदा, लाभ हानी या सर्व प्रकारच्या व्दंव्दामध्ये समभाव राखला जातो.

4. योगभ्यास हा भावनेतील हा अवांर्च्यत विचार शृंखलेवर नियंत्रण ठेवण्यास मदत करतो. त्यामुळे प्रणिक ऊर्जा वाचवायस मदत होते.

#### आसने :-

नाही

व्यायामाच्या अनेक प्रवाहांमध्ये योगासनांचे विशेष महत्व आहे. हात व पायांची विशेष अशी सुस्थिती म्हणजे आसन होय. "स्थिर सुखासतम्'' महर्षी पतंजली नी योगसुत्रामध्ये व्याख्या केली आहे.

आसने अनेक प्रकारची आहेत. विविध प्रकारच्या शारिरीक रिथती मध्ये करायची आसनांचे 7 प्रमुख प्रकार पडतात.

उदा :–

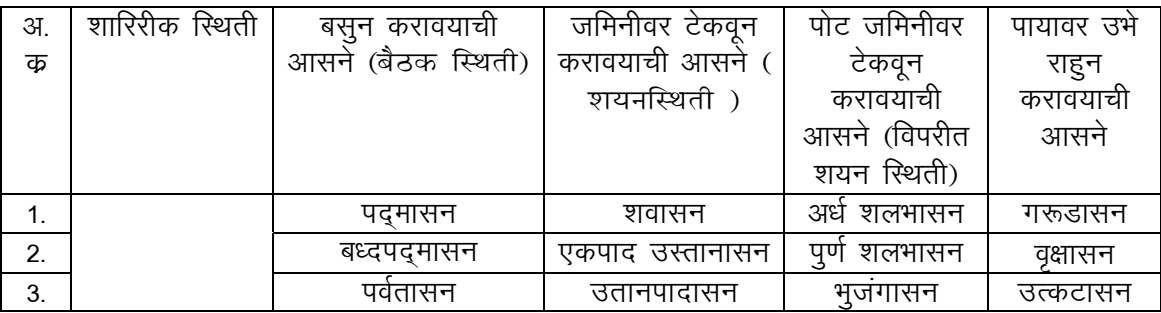

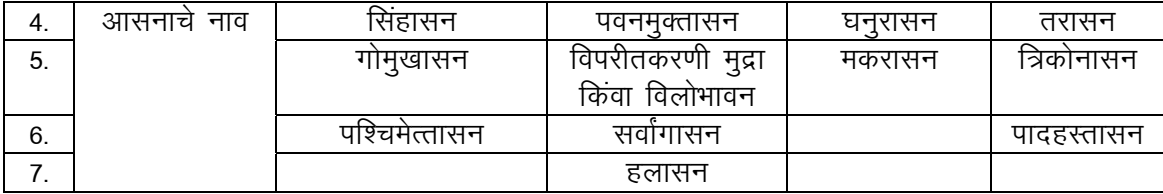

# अ) बसुन करावयाची आसने :-

1. पद्मासन (आकृती क. १)

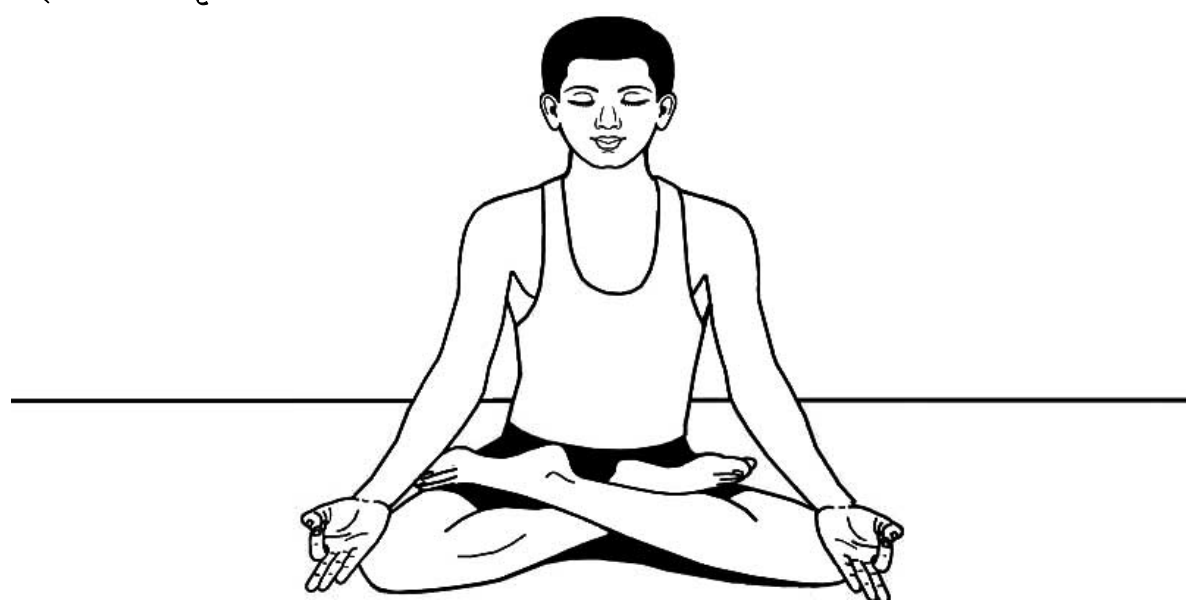

पद्म म्हणजे कमळ. या आसनामध्ये शरीराची अवस्था कमळा प्रमाणे भासते म्हणून या आसनाला पदुमासन म्हणतात.

<mark>कृती</mark> : १. जमिनीवर पाय लांब करून ताठ बसावे.

- २. उजव्या पायाचे पाऊल डाव्या पायाच्या जांघेत ठेवावे.
- ३. डाव्या पायाचे पाऊल उजव्या पायाच्या वरून घेवून उजव्या पायाच्या जांघेत ठेवावे.
- ४. दोन्ही हातांचे अंगठे आणि तर्जनीची टोके एकमेंकाशी चिकटवून डावा हात डाव्या गुडघ्यावर व उजवाहात उजव्या गुडघ्यावर ठेवावा.
- ५. डोळे शांतपणे मिटुन घ्यावेत व शरीरावर कोणत्याही भागावर अतिरिक्त ताण येवू न

देता

मस्तक आणि पाठीचा कणा सरळ रेषेत ठेवावा.

- 6. श्वासोच्छास मंद गतीने चालू ठेवावा व श्वासावर लक्ष केंद्रीत करावे.
- 7. साधकाच्या क्षमतेनुसार या आसनाचा कालावधी 30 सेंकदा पासुन सुरू करून हळुहळु 3 मिंनिटा पर्यंत वाढवता येवू शकतो.
- 8. आसन सोडताना हळुवार पणे प्रथम डावा पाय व नंतर उजवा पाय सरळ करावा.

### फायदे :–

- 1. मनाची एकाग्रता वाढवण्यास मदत घेते.
- 2. दमा, निद्रानाश, हिस्टेरिया या रोगांमध्ये फायदा होतो.

2. पर्वतासन (आकत्ती क $-2$ )

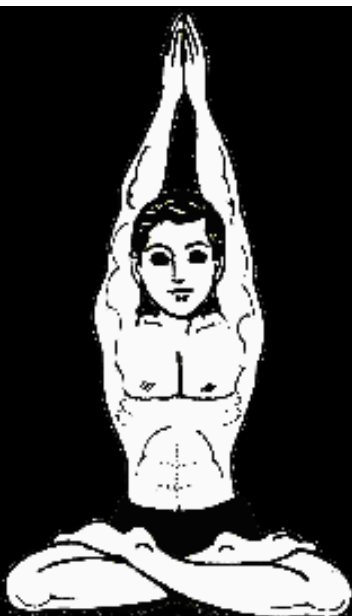

या आसनास वियोगासन असे देखील म्हणतात.

कृती $-$ 

- 1. प्रथम पद्मासन करावे.
- 2. नंतर हात जोडून घ्यावेत.
- 3. श्वास घेत दोन्ही (चित्रात दाखवत्या प्रमाणे) डोक्याच्या वर घेवून जावे व ते ताठ स्थितीत ठेवावेत.
- 4. 30 सेकंदा पासून ते 5 ते 10 मिंनिटापर्यंत आसनाचा कालावधी हळुहळु नियमित सरावा व्दारे वाढवता येतो.
- 5. आसन सोडताना श्वास सोडत हात खाली घ्यावेत नंतर पदमासन सोडावे.

# फायदेः-

- 1. या आसनात दोन्ही हात वर ठेवावे लागत असल्याने प्राणवायुची गती उर्ध्व होते.
- 2. या आसनामुळे हाताच्या स्नायुंना चांगला व्यायाम होतो.

3. सिंहासन (आकृत्ती कं. 3)

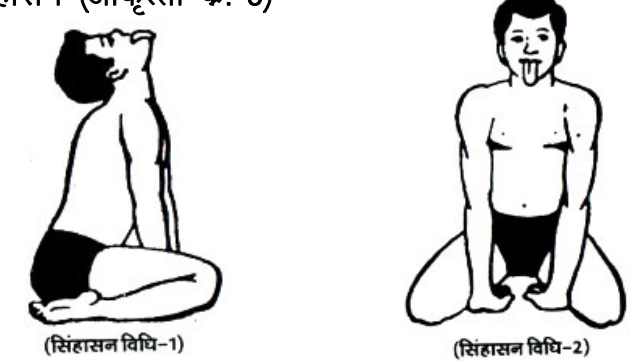

या आसना मध्ये मुख (चेहरा) हा सिंहासारखा करावा लागतो म्हणून याला सिंहासन म्हणतात.

# कृती :—

- 1. दोन्हीपाय गुडघ्यात वाकवून दोन्ही टाचांच्या मध्ये बसावे.
- 2. पायाचे अंगठे जुळलेले पण पायाच्या टाचांमध्ये सहा इंच अंतर (वज्रासन स्थिती)
- 3. दोन्ही गुडघ्यांमध्ये साधारण 6 इंच अंतर घ्यावे.
- 4. उजव्या हाताचा पंजा उजव्या गुडघ्यावर व डाव्या हाताचा पंजा डाव्या गुडघ्यावर ठेवावा.
- 5. दोन्ही नाकपुडया व तोंडातुन श्वास बाहेर सोडतानाच जीभ बाहेर काढावी.
- 6. कंबर ताठ ठेवून चेहऱ्याचे सर्व स्नायू खेचले जातील असा ताणा.
- 7. सुरूवातीला आठवडयामधुन खेळा ही मुद्रा करावी.
- 8. आसन सोडताना चेहरा पुन्हा पुर्व स्थितीत आणावा व वजा सतात यावे.

#### फायदे :–

- 1. स्मरणशक्ती साठी हे आसन उपयुक्त आहे.
- 2. घसा, स्वरयंत्र, श्वसन व्यवस्था यांची ताकद वाढवण्यासाठी उपयुक्त.
- 3. डोळे व कानाचे कार्य सुधारते.
- 4. वज्रासना पासुन मिळणारे सर्व फायदे मिळतात.

4. पष्चिमोत्तानासन :- (आकृती क. ४)

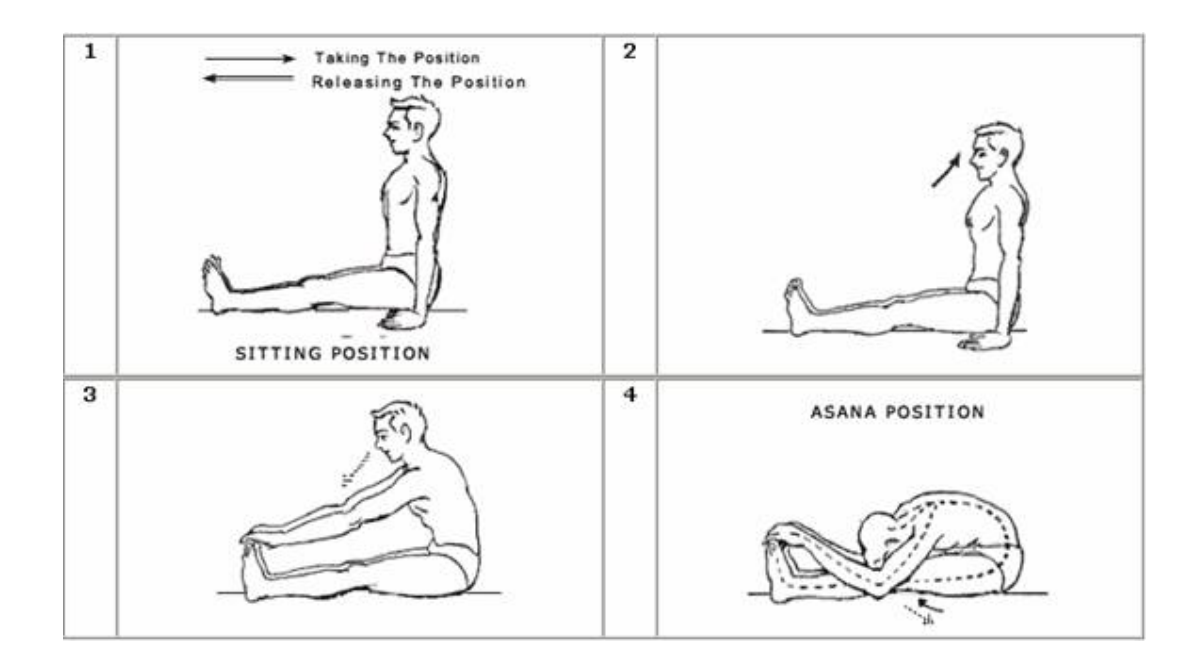

पाठीच्या कण्याला लवचिकता आणण्यासाठी हे एक अत्यंत उपयुक्त आसन आहे.

#### कॄतीः—

- १. जमिनीवर बसुन पाय लांब करून ताठ ठेवा.
- २. खोल श्वास घ्या.
- ३. त्यानंतर कमरेमध्ये पुढे वाकुन दोन्ही हाताच्या अंगठा तर्जनी व मधले बोट यांनी पायाचे आंगठे पकड़ा. ही कृती श्वास सोडत करा.
- 4. मग डोके (कपाळ) दोन्ही गुडघ्यांना टेकेल असे खाली वाकवा.
- ५. गुडघ्याला कपाळ टेकलेल्या स्थितीत 5 सेंकदा पासुन 10 मिनींटापर्यंत आपण या आसनात राहु शकता. हा कालावधी नियमित सरावाव्दारे हळुहळु वाढवायचा आहे.
- 6. आसन सोडताना श्वास घेत हुळहुळ वर उठा. नंतर पायाचे अंगठे सोडुन स्वस्थ स्थितीत

# बसा.

# फायदे :-

- 1. शरीर लवचिक बनते.
- 2. पाठीच्या कणा, मान, पायाची मागील बाजू हाताचे सांधे यांना ताण बसुन ते सुदृढ बनतात.<br>3. पोटाची चरबी कमी करण्यास मदत मिळते.
- 

# जमिनीला पाठ टेकवून करावयाची आसने. (शयनस्थिती)

१. शवासन – (आकृती क. 5)

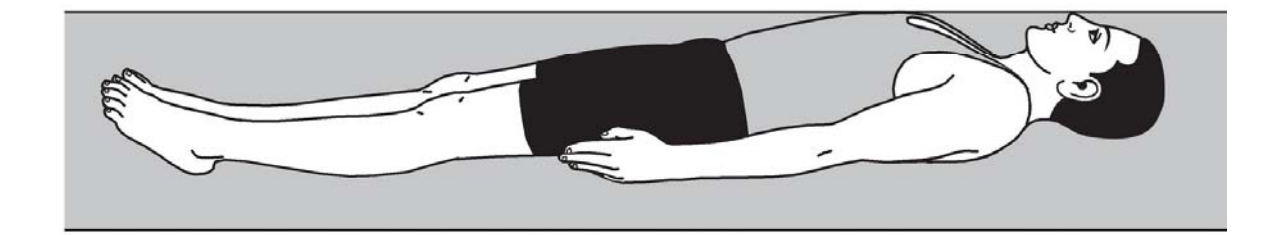

शवासन म्हणजे शरीरातील मसासहीत सर्व अंर्तबाहय अवयवास संपुर्ण विश्रांती देण्यासाठी उपयुक्त आसन आहे. स्पर्धात्मक व धावपळीच्या जीवनात तणावजन्य व्याधींवर एक प्रभावशाली उपाय म्हणून शवासनाकडे पाहिले जाते.

#### कृती :-

एक

संपूर्ण

- 1. पाठीवर उताणे झोपा.
- 2. दोन्हीहात शरीरापासुन 6 ते 8 इंचा अंतरावर तळहात आकाशाकडे करून पसरा.
- 3. बोटे अर्धवट मिटलेला अवस्थेत ठेवा.

4. पायाची चवडे बाहेरच्या बाजुला व टाचा आतील बाजुस या प्रकारे दोन्ही पायांमध्ये जवळपास फुटाचे अंतर घ्या.

- 5. शांत चित्ताने श्वास घेणे व सोडणे सुरू राहु देत.
- 6. त्यानंतर डाव्या पायापासुन सुरू करून शरीरातील एक एक अवयव शिथिल करा. पोटाचा

भाग पाठ मान डोक्याचा भाग पुर्ण शिथिल करा.

- 7. त्यानंतर मंद श्वास गती सुरू ठेवून अंतः चेतनेचा अनुभव घ्या.
- 8. 10 15 मिनिटानंतर आसन सोडण्यासाठी हात व पायांच्या बोंटाच्या हलचाली करत हळुहळु आसन सोडा.

#### फायदे :–

- 1. या आसनामुळे शरीराला संपुर्ण विश्रांती मिळते.
- 2. मानसिक ताणतणावा तुन बाहेर पडण्यासाठी या आसनाचा खुप फायदा होतो.

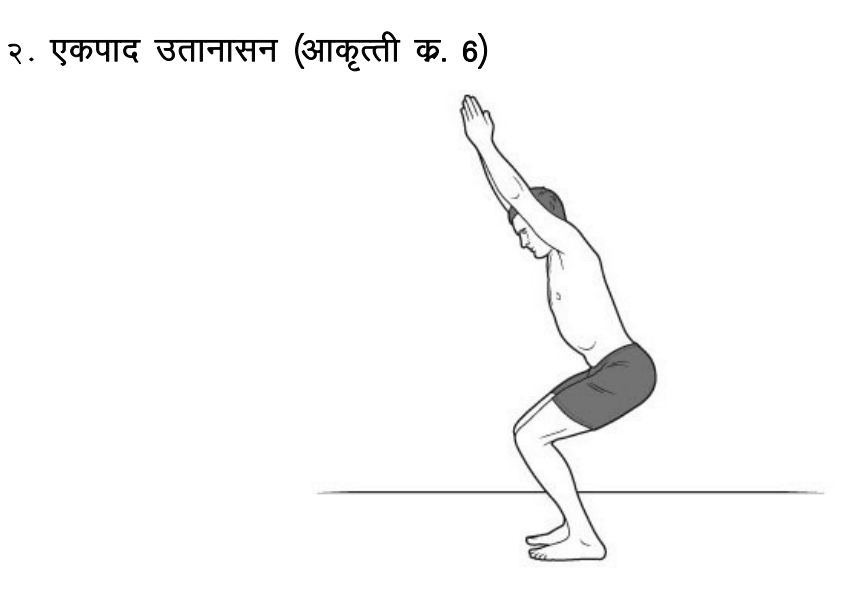

उतान म्हणजे आकाशाकडे तोंड वर करून उताणे झोपलेली अवस्था. पाद म्हणजे पाय. जमिनीवर पाठ टेकवून झोपलेल्या अवस्थेत पायांच्या सहाय्याने करायचे आसन आहे.

# कृती :--

- 1. प्रथम पाठ जमिनीला टेकवून झोपा
- 2. दोन्ही पाय जुळलेले ठेवा. दोन्ही हाताचे तळवे जमिनीला टेकलेल्या स्थितीत राहु देत.
- 3. एक पाय शिथिल ठेवत श्वास आत घेत दुसरा पाय हळुहळु वर उचला.
- 4. श्वास सोडत पाय परत खाली घ्या.
- 5. असेच आवर्तन दुसऱ्या पायाने करा.
- 6. दोन्ही पायाची 4 ते 5 आवर्तने करा.

# फायदेः–

1.या आसनामुळे पोटातील स्नायुंना आंतर बाहय भरपूर व्यायाम मिळतो.

2. पोटाचा घेर कमी होण्यास मदत मिळते.

३. उत्तानपादासन (आकृती क. 7)

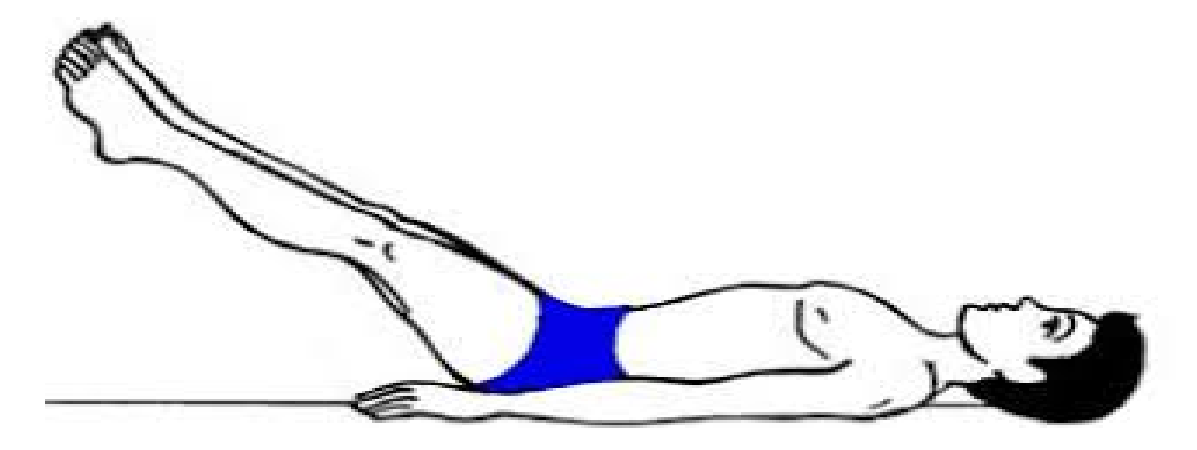

एकपाद उत्तानपादासना प्रमाणेच या देखील आसनात पाठ जमिनीला टेकवून पाय वर उचलायचे आहेत. उत्तान पादासनांमध्ये दोन्ही पाय एकदम वर उचलायचे आहेत.

# कृती :--

- 1. पाठीसर झोपा.
- 2. मंद गतीने श्वास आत घेत दोन्ही पाय हळुहळु वर उचला.
- 3. साधारण 10 ते 15 सेंकद या स्थितीत स्थिर राहण्यासाठी प्रयत्न करा.
- 4. हळुहळु श्वास सोडत पाय खाली आणा.
- .<br>5. अशी 4 ते 5 आवर्तने क्षमतेनुसार करा.

# फायदे :-

- 1. पोटाचे सर्व अवयव व स्नायुंची ताकद वाढवण्यास फार उपयुक्त आहे.
- 2. शरीरातील अतिरिक्त चरबी निघुन जाण्यास मदत होते.

 $\times$ . पवनमुक्तासन (आकृत्ती क. 8. 9)

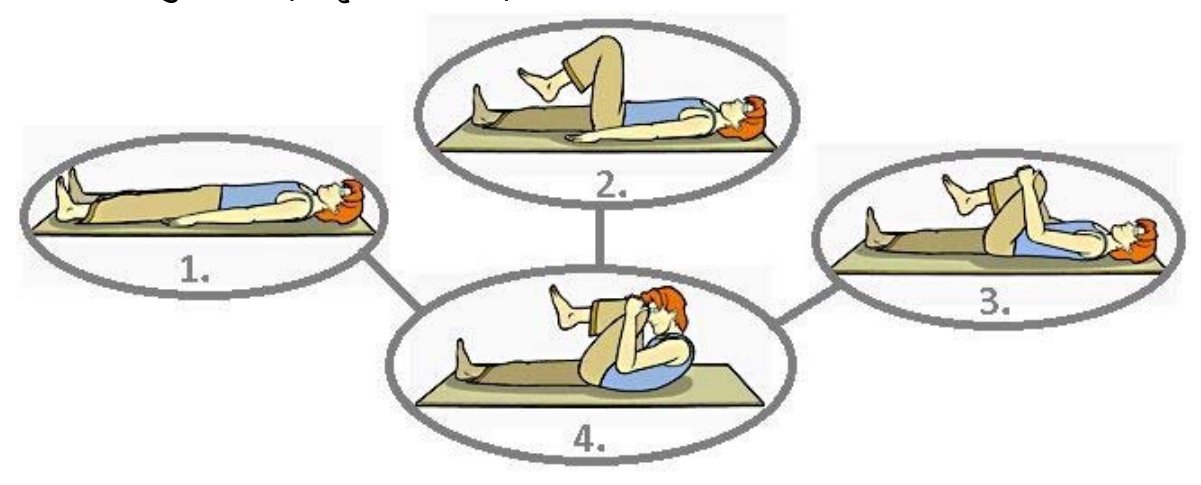

पोटाची पचनशक्ती सुधारण्यास उपयुक्त असे हे आसन.

# कृती :-

- 1. पाठ जमिनीला टेकवून झोपा.
- 2. दोन्ही पाय ताठ ठेवा.
- 3. उजवा गुडघा पोटाकडे खेचवून दोन्ही हातांने पोटावर दाबा.
- 4. उजव्या मांडीने पोटावर दाब दया व या साठी हाताची मदत घ्या. (आकृत्ती क. 8.)
- 5. हीच प्रकिया डाव्या पायाने करा.
- 6. हीच प्रक्रिया दोन्ही पायाने एकदम करा.(गर्भारपणात हे आसन स्त्रियांनी हे आसन करू नये.)
- 7. मांडया पोटावर दाबलेल्या स्थितीत असताना कपाळ गुडग्याला लावण्यासाठी प्रयत्न करावा.
- 8. श्वास सोडत हात व पाय पुवस्थितीत आणावेत.

# फायदे :--

- 1. या आसनामुळे अधोवायु सहजगत्या मुक्त होतो.
- 2. वायुविकार, मलाव्रोध, अपचन कमिरोग मुळव्याध इ. रोंगावर खुप फायदा होतो.

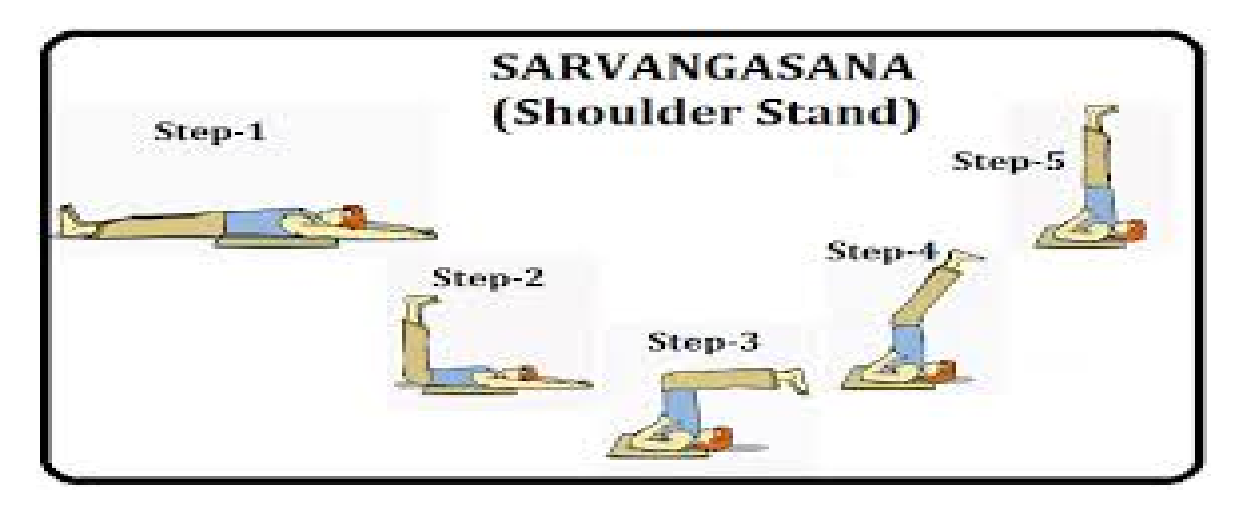

शरीराच्या सर्व अवयवांना भरपुर पोषण देणारे आसन आहे.

# कृती :-

- 1. जमिनीवर अताणे झोपा.
- 2. नाकावारे श्वास आत घेत दोंन्हीपाय हळुहळु वर घ्या.
- 3. पाय, पाठ, कमरेचा भाग, पाठ, मानेपर्यंत वर उचलून घ्या.
- 4. आधारासाठी दोन्ही हाताचे तळवे पाठीस चिकटवा व दोन्ही हाताचे कोपरे जमिनीला टेकलेले असुदया.
- 5. दोन्ही पाय स्थिर ठेवत दृष्टी पायांच्या आंगठयावर एकाग्र करा.
- 6. मंद श्वास सुरू ठेवा.
- 7. या वेळी थोडेसे कमरेत झुकवून पाय डोक्यांच्या दिशेने घ्या.
- 8. सुरूवातीला 30 सेंकदा पासुन सराव करून नियमित सरावाने या आसनाचा कालावधी 10 ते

15

मिनिंटापर्यत वाढवता येतो.

9. आसन सोडताना श्वास सोडत दोन्हीपाय हळुहळु हताचा आधार घेत खाली घेवून पुर्व स्थितीत या.

# फायदे:--

- 1. थायरॉड ग्रंथी चे आरोग्य या आसनामुळे सुधारते.
- 2. रक्तभिसरण सुधारते.
- 3. पाठीचा कणा लवचिक होतो.

# c) पोट जमिनीला टेकवून करावयाची आसने.

# विपरीत शयनस्थिती :--

या आसन प्रकारा मध्ये पोट व छाती जमिनीवर टेकवून झोपावे व मग आसन स्थिती मधुन एक एक आसने करावीत.

# 1. अर्धषलमासन (आकृत्ती क. 11.)

शरीराचा आकार शलभ म्हणजे टोळाप्रमाणे दिसतो.

#### कृती :—

- 1. पोट छाती व कपाळ जमिनीवर टेकवून जमिनीवर झोपा.
- 2. हात तळवे जमिनीला टेकलेल्या स्थितीमध्ये मांडयाच्या खाली ठेवा.
- 3. आता श्वास घेत डावा पाय हवेत वर उचला व 10 सेंकद आसन स्थितीत राहा.
- 4. हीच स्थिती उजव्या पायाने करा.
- 5. या आसनांची 5 ते 6 आवर्तने करा.
- 6. आसन सोडताना पुर्व स्थितीत या.

#### फायदा :-

1. या आसनामुळे पश्चिमोत्ताना पेक्षा उलट मेरूदंडात व्यायाम मिळतो.

2. कमर हदय सर्व अवयवयांना या आसनामुळे फायदा होतो.

# 2. पुर्ण शत्तमासन (आकृत्ती क. 12.)

# कृती :--

- 1. पोट व हनुवटी जमिनीवर टेकवून झोपा
- 2. दोन्ही हात मांडीच्या जवळ ठेवा.
- 3. शरीर ताठ करत श्वास आत घेत दोन्ही पाय वर उचला.
- 4. 5 ते 30 सेंकदा पर्यंत आसन स्थितीत रहा.
- 5. आसन सोडताना श्वास सोडत पुर्वस्थितीत या.

# पोट जमिनीला टेकवून करावयाची आसने

3. भुजंगासन : (आकृत्ती क.)

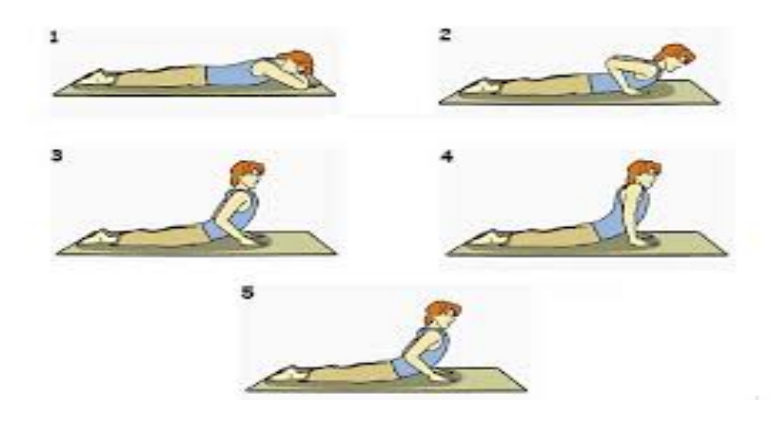

भुजंग म्हणजे "नाग" या आसनामध्ये मस्तकापासून कमरे पर्यंतचा भाग वर उचलला जातो. व शरीराचा आकार फणा काढलेल्या नागाप्रमाणे दिसतो.

कृती :—

- 1. पोटावर झोपा व मस्तक जमिनीवर टेकवा.
- 2. सर्व शरीर शिथिल करा. आणि हाताचे तळवे छातीच्या जवळ जमिनीला टेकवा.
- 3. हाताच्या तळव्याचा आधार घेवून श्वास घेत शरीराचा कमरेपर्यंत चा भाग हळुहळु वर उचला.
- 4. या आसन स्थितीत श्वास रोखुन धरत पाठीवर येणारा ताण अनुभवा.
- 5 क्षमतेनुसार 10 सेकंदापर्यंत आसन करावे.
- 6. हळुहळु आसन सोडत पुर्व स्थितीत यावे.

# फायदे :-

- 1. पाठ, कमर व मेरूदंडास चांगला व्यायाम होतो.
- 2. शरीराचा बांधा सुदृढ होतो.
- 3. पाठ तसेच पोटाचे स्नायु लवचिक बनतात.

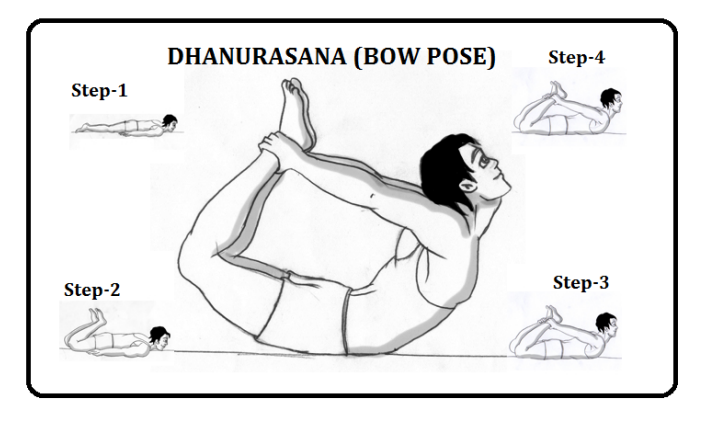

या आसना मध्ये शरीराचा भाग बाण विरहीत ताणलेल्या धनुष्या सारखा दिसतो.

# कृती :—

- 1. पोटावर पालथे झोपा.
- 2. कपाळावर जमिनीवर टेकवा.
- 3. दोन्ही हात अंगालगत ठेवा.
- 4. शरीर शिथिल करा.
- 5 दोन्ही पाय गुडघ्यात वाकवा.
- 6. दोन्ही हातांनी दोन्ही पायांचे घोटयाचा भाग पकडा.
- 7. श्वास घेत संपुर्ण शरीर पुढच्या आणि मागच्या बाजूने वरच्या दिशेने खेचा.
- 8. 10 सेंकदा पासुन 1 मिनिट पर्यंत शारिरीक क्षमते नुसार करावे.
- 9. श्वास सोडत आसन हळुवार पणे सोडावे आणि पुर्व स्थितीत यावे.

#### फायदे :–

- 1. पोट पाय या सर्वांना व्यायाम मिळतो.
- 2. शारिरीक संतुलन ठेवण्याची सवय लागते.
- 3. संधीवात नाहीसा होतो.

4. मकरासन :–

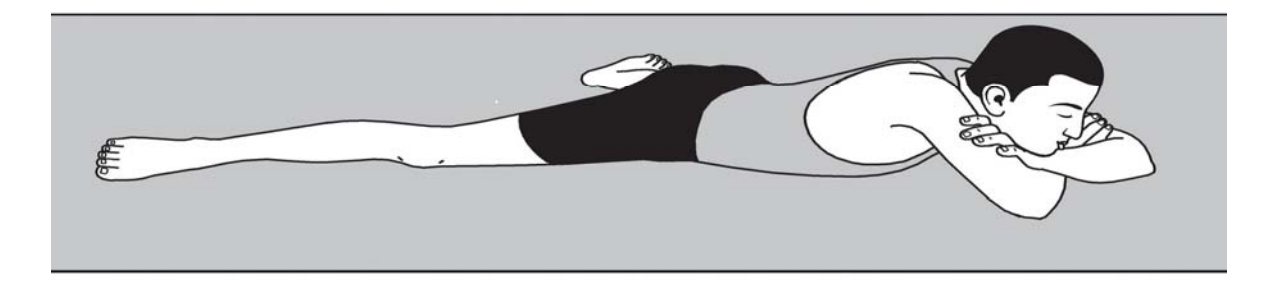

या आसन स्थितीत मगरी प्रमाणे शरीर दिसते.

c:\documents and settings\pradip\_pc\desktop\for setting and alignment\yoga and physical fitness\physical fitness management.docx

- 1. पोट व छाती जमिनीवर टेकवून झोपा.
- 2. पायामध्ये आरामदायी असे अंतर ध्या.
- 3. पायाचे चवडे जमिनीला स्पर्श करतील अशी पायांची ठेवण करा.
- 4. हात डोक्याच्या वरून घेवून डाव्या हाताने उजव्या व उजव्या हाताने डावा दंड पकडा.
- 5. मस्तक व कपाळ जमिनीकडे करा.
- 6. संपुर्ण शरीर शिथिल करा व सर्व अवयवांना आराम दया.

फायदे :-

1. शवासना प्रमाणेच या आसनामध्ये देखील हे आसन संपुर्ण शरीरास विश्रांती प्रदान करते.

# पायावर उभे राहून करावयाची आसने :-

1. गरूडासन :-

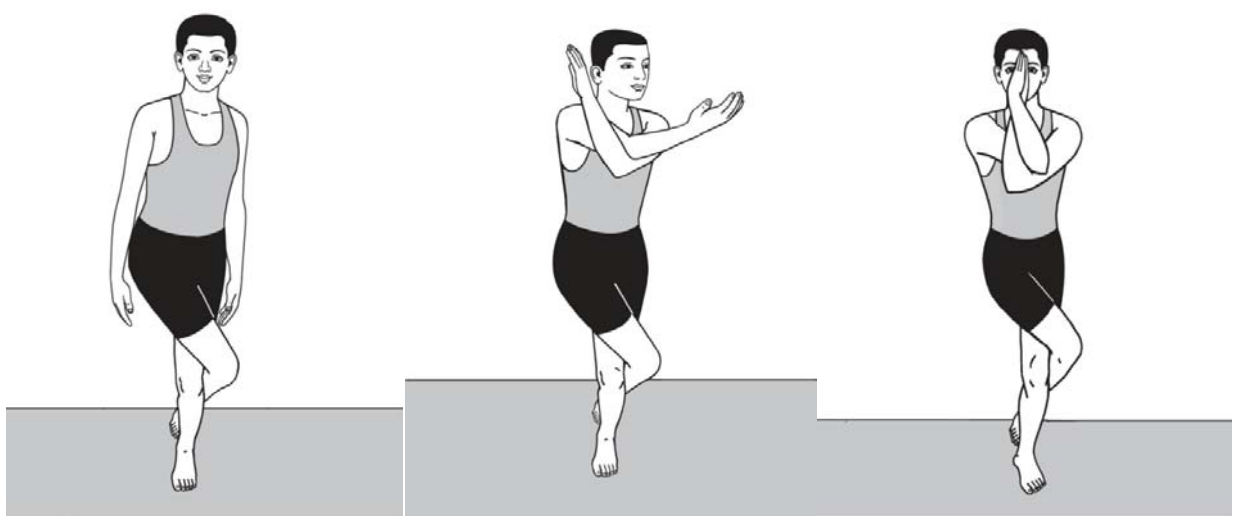

शरीर हे गरूडासमान दिसते म्हणून याला गरूडासन म्हणतात.

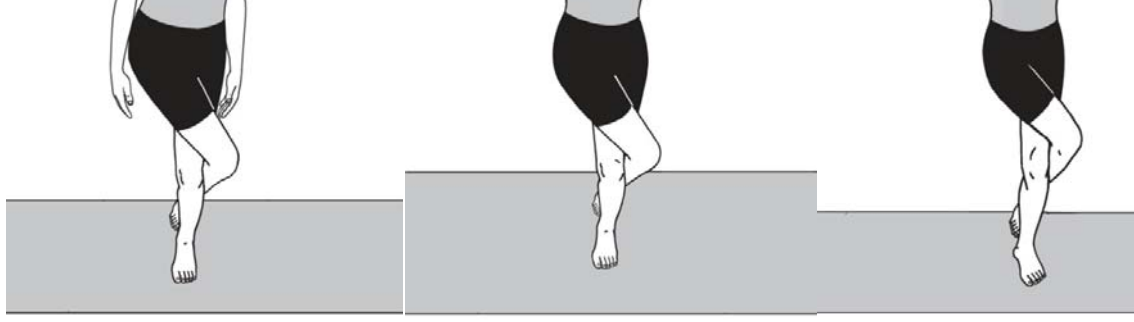

कृती :-

फायदेः-

6. शरीरातील विविध भागावरील ताण अनुभवण्याचा प्रयत्न करा.

7. साधारण आठ ते दहा सेकदापर्यंत या स्थितीत रहा.

3. डावा पाय उजव्या पायाच्या उजव्या बाजुने पाठीमागे घेवून विळखा घाला. 4. उजव्या हाताला डाव्या हाताचा विळखा घालून नमस्कार स्थितीत उभे रहा.

#### c:\documents and settings\pradip\_pc\desktop\for setting and alignment\yoga and physical fitness\physical fitness management.docx

1. दोन्ही पायांवर स्थिर उभे रहा.

5. हेच डाव्या पायाला उजव्या पायाने करा.

8. पुन्हा पुन्हा पाच ते सहा वेळा आवर्तन करा.

2. उजवा पाय सरळ ठेवा.

1. पाय मजबुत होतात.

2. शारिरीक संतुलन राखण्याची कला अवगत होते. 3. मनोनिग्रह व एकाग्रता निर्माण करण्यासाठी हे आसन एक अत्यंत प्रभावी माध्यम आहे. 2. वृक्षासन :-

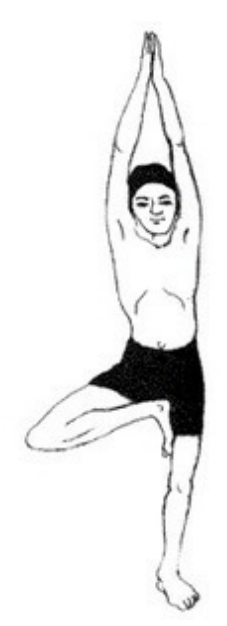

या आसनामध्ये शरीराची स्थिती झाडाप्रमाणे होते.

# कृती :--

- 1. कोणत्याही एका पायावर ताठ उभे रहा.
- 
- 2. दुसरा पाय गुडघ्यात दुमडा व टाच डाव्या जांघेवर ठेवा.<br>3. हळुहळु श्वास घेत दोन्ही हात हळुहळु डोक्याच्या वर घेवून कोपरात न वाकवलेल्या अवस्थेत डोक्यावर नमस्कार स्थितीत तळवे जोडा.
- 4. शांत चित्ताने हळुहळु श्वासउच्छावास घेत रहा.
- 
- .<br>5. हीच) कांती दुसऱ्या पायाने करा.<br>6. 5 ते 6 वेळा या आसनाची आवर्तने करा.

#### फायदेः –

- 1. शारिरीक संतुलन निर्माण होणे.
- 2. आपण पुन्हा पुन्हा केल्याने मनाची एकाग्रता वाढीस लागते.

#### 3. उत्कटासन :-

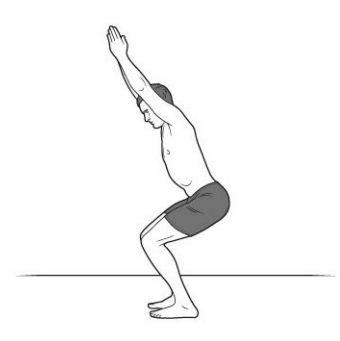

1. दोन्ही पाय ताठ ठेवून उभे रहा.

- 2. दोन्ही हात डोक्यावर ताठ ठेवून नमस्कार स्थितीत आणा.
- 3. पाठ व डोक्यावरील हात ताठ ठेवून श्वास घेत गुडघे हळुहळु वाकवा.
- 4.मंद श्वास घेत आसनात स्थिर राहण्याचा प्रयत्न करा.
- 5. 10 ते 30 सेकंदा नंतर पुर्व स्थितीत या.

अनेक आसनापैकी हे एक महत्वाचे आसन.

# फायदे :–

कृती :—

- 1. पाय व मांडयाचे स्नायु मजबुत होतात.
- 2. हाताचे व पायाचे तळव्यांचे स्नायू मजबूत होतात.

# 4. षादहस्तासन :-

**UTTHITA HASTA PADANGUSTHASANA** 

पश्चिमोतानारून प्रमाणे हे आसन आहे. केवळ फरक इतकाच की हे आसन उभे राहुन करावयाचे असते.

# कृती :--

- 1. ताठ उभे रहा.
- 2. श्वास घेत दोन्ही हात वर करा.
- 3. श्वास सोडत हळुहळु कमरेत वाका. गुडघे ताठ ठेवा.

4. हात व पाय ताठ ठेवतच दोन्ही हाताचे तळवे दोन्ही पायांच्या तळव्यांच्या खाली ठेवण्याचा प्रयत्न

करा.

5. हे आसन करताना नियमित सरावानेच जमु शकते.

# फायदेः—

- 1. या आसना मुळे पोटाची चरबी कमी होते.
- 2. पश्चिमोताना पासुन मिळणारे सर्व फायदे या आसना मुळे देखील मिळतात.

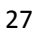

# सूर्यनमस्कार :–

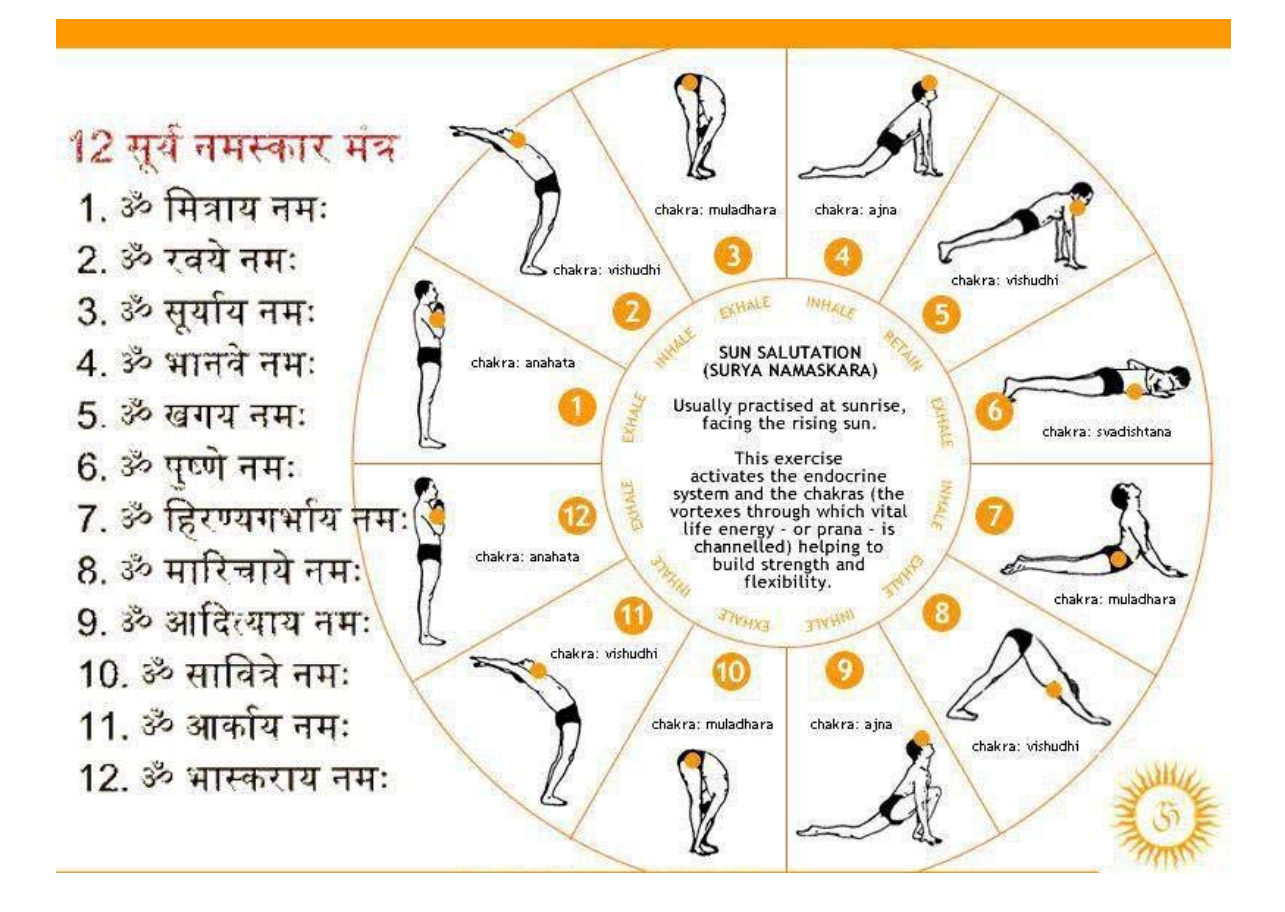

एक संपुर्ण आसन पध्दती म्हणजे) सूर्य नमस्कार होय. अनेक आसनांचा समुच्चय सुर्य नमस्कारा मध्ये होतो. संपुर्ण शरीराला परीपुर्ण व्यायाम सुर्य नमस्कारा मुळे होतो. सुरूवातीस दोन सुर्यनमस्कारा पासून सुरूवात करून विदयार्थी शारिरीक क्षमते नुसार सूर्यनमस्कारांची संख्या व गती वाढवत नेऊ शकतो.

# कृती :--

- 1) ताठ उभे रहा. खांदे सरळ, छाती विटासारखी ताठ ठेवा. दृष्टी सरळ.
- 2) दोन्ही हात छातीवर नमस्कार मुद्रेमध्ये एकमेंकाना जोडलेले.
- 3) श्वास घेत दोन्ही हात वर घ्या.
- 4) हात वरच ठेवून कोपऱ्यात न वाकवता पाठीमागच्या बाजुस झुका.
- 5) हळुहळु श्वास सोडत शरीर कमरेतुन पुढच्या बाजुस वाकवत मस्तक गुडघ्याला चिकटवण्याचा प्रयत्न करा. पाय ताठ स्थित ठेवा आणि दोन्ही हातांचे तळवे दोन्ही पायां शेजारी जमिनीला टेकण्याचा प्रयत्न करा.
- 6) पुन्हा श्वास घेत डाव्या पायावर खाली बसत उजवा पाय पाठीमागे न्या. उजव्या पायाची चवडयाची व गुडघ्याची जागा जमिनीला लागु देत दोन्ही हातांचे तळवे जमिनीस स्पर्श करणारे तर डोके पाठीमागे झुकवलेले व नजर वर च्या दिशेने करा.
- 7) त्यानंतर डावा पाय देखील पाठीमागे घ्या आणि केवळ तळहात व तळपाय जमिनीला टेकवून कमरेत शरीर वर उचलून घेवून शरीराची कमान तयार करा.
- 8) त्यानंतर पुन्हा श्वास रोखुन धरत जमिनीला टेकवा. छाती जमिनीला गुडघे टेकवा. पोट आत ओढा व पोट जमिनीला टेकवू नका. कपाळाचा वरचा भाग जमिनीला टेकवा. नाक टेकवू नका. हात छातीच्या बाजुला जमिनीला टेकवा.
- 9) यानंतर श्वास आत घेत छाती पुढे काढत दोन्ही हातावर दाब देत डोके व छाती वर उचला.
- 10) पुन्हा एकदा संपुर्ण शरीराचर कमान करा.
- 11) उजवा पाय दोन्ही हातांच्या मध्ये घ्या.
- 12) डावा पाय दोन्ही हाताच्या मध्ये घेवून कमरेत वाकलेला अवस्थेत कपाळ गुडघ्याला लावा.
- 13) सरळ उभे राहत दोन्ही हात नमस्कार मुद्रेत आणा.
- 14) हेच आसन डाव्या पायाने सुरूवात करून करा.
- 15) आपल्या शारिरीक क्षमतेनुसार सुर्य नमस्कारा पासुन हळुहळु वाढ करीत जा.

#### ''प्राणयाम'

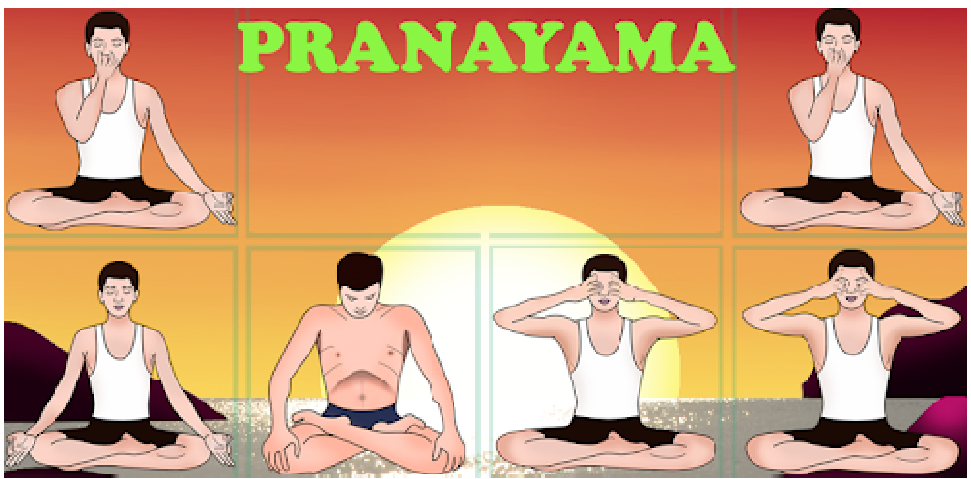

प्राणायाम म्हणजे प्राण शक्तीवर नियंत्रण होय. प्राणायाम आणि योगासनांचे अत्यंत जवळचे नाते आहे.

सुखासन, पद्मासन किंवा वजासन या पैकी कोणत्याही आसनात स्थिर बसता आल्यानंतर प्राणायाम या पैकी कोणत्याही आसनात स्थिर बसता आल्यानंतरच प्राणायाम सुरू करावा. सुरूवातीला इतका वेळ स्थिर राहणे कठीण जाईल. परंतु सरावाने ते शक्य झाले पाहिजे.

प्राणायामामध्ये फुफ्फुसांचे पुष्कळ आकुंचन व प्रसरण योग्य प्रकारे झाल्याने फुफ्फुसे कार्यक्षम बनतात. फुफ्फुसे कार्यक्षम बनतात. विदयार्थ्यांनी प्राणायामाचा अभ्यास हा तज्ञांच्या मार्गदर्शना खाली करावा.

#### 1) श्वसन

- पुरक :– श्वास घेणे.
- रेचक :– श्वास सोडणे.
- कुंभक :— श्वास रोखणे.

#### 1. संथ श्वसन $-$

शरीरामधील सर्व हालचाली थांबलेल्या असतात. मन शांत असते. त्यावेळी जे श्वसन सुरू असते. त्याला संथ श्वसन म्हणतात. उदा :– शवासन.

#### 2. जलद श्वसन (दोन्ही नाकपुडयांनी):-

पद्मासन किंवा सुखासनामध्ये बसुन श्वासाकडे मन एकाग्र करा. वेगाने श्वास आत घ्या. (पूरक) त्यानंतर वेगाने श्वास बाहेर सोड़ा (रेचक)

3. भस्त्रिका :—

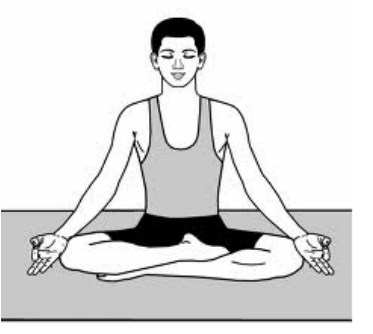

# भस्त्रिका प्राणायाम

भस्त्रिका म्हणजे भटटीचा भाता. लोहाराच्या भात्याप्रमाणे हवा फुफ्फुसामध्ये घेतली आणि बाहेर फेकली जाते.

# भस्त्रिका कृती :-

- 1. सुखासनात किंवा पद्मासनामध्ये बसा.
- 2. हात गुडध्यावर ठेवा.
- 3. जोरात श्वास आत घ्या.
- 4. त्याच गतीने जोरात श्वास बाहेर काढा.
- 5. एक पुरक व एक रेचक याने भस्त्रिका प्राणायामाचे एक आवर्तन पुर्ण होईल.

अशा पध्दतीने किमान 20 वेळा सलग आवर्तन घेवून यांना विश्रांती नंतर दुसरे आवर्तन करू शकता. (हा प्राणायाम तज्ञ व्यक्तीच्या मार्गदर्शना खालीच करावा.)

#### $\times$ . कपालभाती  $\cdot$ —

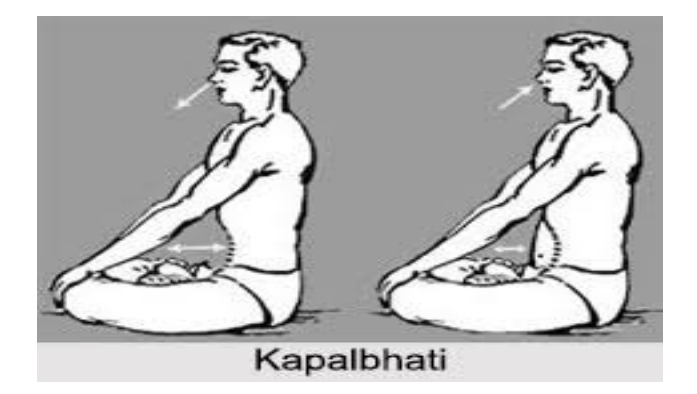

ही एक शुधी किया आहे. याने मोठा मेंदु लहानमेंदु मज्जासंस्था यांचेवरती अनुकुल परिणाम होतो. साथनस शुध्द झाल्याने कपाळाला तेज येते म्हणून याला कपाल भाती म्हणतात.

कृती :—

- 1. सुखासन किंवा पद्मासनामध्ये बसा.
- 2. मंदश्वास घेवून श्वास पटल आणि पोटाचे स्नायु यांना आतल्या दिशेने धक्का देवून श्वास नाकाव्दारे बाहेर काढा. (पोटातून धक्कादेवून रेघक)
- ३. पोटाचे स्नायु ढिले सोडल्यानंतर नैसर्गिक श्वास घेतला जातो.(पूरक)
- 4. या प्रकारे हळुहळु आवर्तन करीत रहा.
- 5. नवीन विदयार्थ्यांनी एका मिनिटांस 60 आवर्तने या प्रकारे आवर्तने तज्ञांच्या मार्गदर्शना खाली करावीत.
- ५. अनुलोम वित्तोम :–

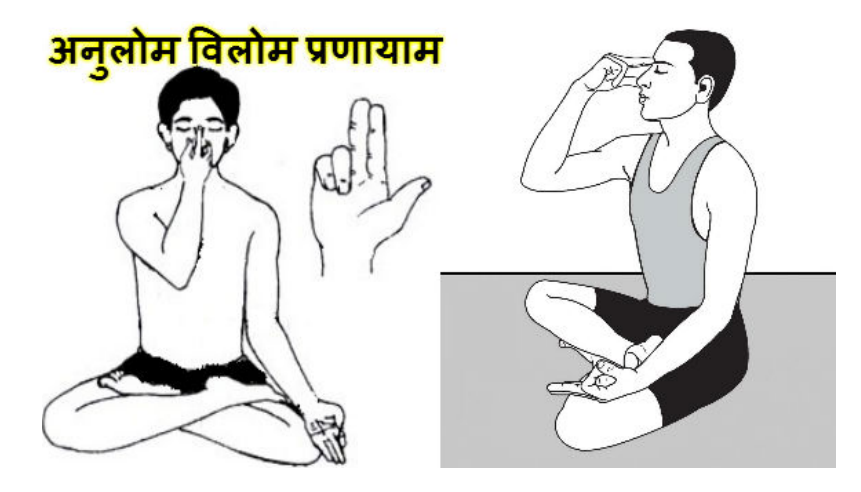

# कृती :--

- 1. सुखासन किंवा पद्मासनामध्ये बसा.
- 2. उजव्या हाताने उजवी नाकापुडी बंद करा.
- 3. डाव्या नाकपुडीने श्वास आत घ्या.
- 4. अनानिकेते डावी नाकपुडी बंद करा व उजव्या नाकपुडीने श्वास बाहेर सोडा.
- 5. अनानिकेते डावी नाकपुडी बंद करा व उजव्या नाकपुडी ने श्वास घ्या.
- 6. उजवी नाकपूडी अंगडयाने बंद करा आणि डाव्या नाकपूडीने श्वास सोडा.
- 7. या प्रकारे मध्याम गतीने आवर्तन करा.
- 8. 20 ते 30 आवर्तने करून थांबा. (हा प्राणायाम तज्ञांच्या मार्गदर्शना खाली करावा.)

शरीर रचना मांसाहारी प्राणी शाकाहारी प्राणी मानव प्राणी उदा : गाय, बैल इ. उदा : वाघ, सिंह इ. दाताची रचना सुळे लचके पटाशीचे दात जाड व पसरट टोकदार तोडणारे पुढे मागे व बाजूला जबडयाचा सांधा फक्त वर खाली पुढे मार्ग व बाजूला बिजागरी सारखा हलणारा हलणारा नखांची रचना टोकदार पसरट व रूंद पसरट व रूंद पाणी पिण्याची पध्दत जिभेने पाणी पितात ओठानी ओढून पाणी ओठानी ओढून पाणी पितात पितात आम्लतेकडे झुकणारी अल्कलीकडे झुकणारी रक्ताची रासायनिक अल्कलीकडे झुकणारी स्थिती घाम येत नाही. घाम येतो. घाम येतो. घाम आतडयाची लांबी सहा फूट तीस फूट 30 फूटे

योगसाठी शाकाहार हाच आधार योग्य आहे. यांचे स्पष्टीकरण खालील प्रकारे देण्यात येईल.

वरील तुलनात्मक बाबी वरून असे दिसून येते की, शाकाहारी प्राणी व मानव यांची शरीर रचना समान असलेने मानवाने शाकहार घेणेच योग्य आहे.

4. अत्यंत तिखट, आंबट, खारट, गरम, शुष्क, दाहकारक असतो. असा आहार दुःख शोक आणि व्याधि निर्माण करतो. उदा : कट मिसळ, बटाटे वडा, पाव भाजी, चिवडा, फरसाण, चहा, कॉफी इ. अशा आहाराने पित्ताचे विकार, मुळ व्याध होण्याची शक्यता असते.

#### 1. चौरस आहार :–

अन्न ही जीवनाचा महत्वाची गरज आहे. आपल्या शरीर पोषणाच्या दृष्टीने निरनिराहया नैसर्गिक अन्न पदार्थाचे त्यांच्या पोषण मुल्याच्या दृष्टीने सामावेश केलेल्या आहरास समतोल आहार किंवा चौरस आहार म्हणावा. चौरस आहारात खालील घटकांचा समावेश असावा.

2. 1.पिष्टमय पदार्थ. 2. रिनग्ध पदार्थ. 3. प्रथिने. 4. जीवनसत्वे. 5. क्षार. 6. पाणी.

3. म्हणजे आपल्या रोजच्या जेवनामध्ये चपाती, फुलके, भाकरी, एक वाटी कोशिंबीर/सॅलड/मोड आलेली धान्ये, एक वाटी पालेभाजी, भात, वरण, तूप, लिंबू यांचा दैनंदिन सामावेश असणे गरजेचे आहे.

#### आहाराच्या वेळा :—

दिवसाचा आहार सकाळी 10 ते 1 या कालावधीमध्ये घ्यावा. रोजची जेवनाची वेळ निश्चित असावी. त्यात रोज रोज बदल करू नयेत. सायंकाळचा आहार झोपण्यापूर्वी 3 तासापूर्वी घ्यावा. आहाराचे जठरामधील पचनास तीन तासाचा कालावधी लागतो. रात्री सात नंतर जेवल्यास झोपण्यापूर्वी अन्नाचे पचन होत नाही. त्यामुळे रात्री झोप व्यवस्थित लागत नाही. सकाळी मलविसर्जन योग्य वेळी होत नाही. त्यातूनच मलावरोधाचा विकार जडतो. अन्न योग्य रितीने न पचल्याने त्याचे चरबीमध्ये रूपांतर होते. त्यानं स्थूलता वाढते.

अर्ध पोट भरेल इतकच अन्नग्रहण करावे. जठराचा तिसरा भाग भरेल इतका द्रव आहार/ पाणी प्यावे. जठराचा चौथा भाग हवेकरिता मोकळा असावा. याचा अर्थ पोट गच्च भरून कधीच जेऊ नये.

#### नियमित मिष्टन्नाचे जेवन टाळावे :--

संध्या वारंवार साजरे होणारे समारंभा,पाटर्या,पाहुनचार,हॉटेल मधील जेवन, जेवना बरोबर आइस्किम यामुळे आहारामध्ये श्रीखंड, बासुंदी, बर्फी, अशा मिठाईचे प्रमाण वाढत निघाले आहे. मिष्ठान्नाचे जेवन घेणे हे श्रीमंतीचे लक्षण माणले जाते. परंतु अशी मिष्ठान्ने वारंवार खाण्याचे पचन संस्थेवरती ताण येतो. त्यामुळे पचन संस्थेची कार्यक्षमता अकालीच कमी होते. त्यातूनच अपचनाचे विकार वाढीस लागतात.

#### अन्न पदार्थाचे तापमान :--

अन्न पदार्थ सेवन करतेवेळी ते कोमट (शरीराच्या तापमानाचे) असावेत फार गरम अथवा फार थंड पदार्थ सेवन करू नयेत. तसेच एकदा शिजविलेले अन्न परत गरम करू नये. त्यामुळे अन्न पदार्थामधील जीवनसत्वे नाहिशी होतात

म्हणून योगाभ्यासाबरोबर " युक्त आहार " ची जोड दिली तर आपले जीवन खरोखरच सुखी व समृध्द होईल.